# **Podcasting Basics**

## **What is a Podcast?**

be of anything, any time limit -interview, chat, q&a, talkshow, audiodrama, fiction

Definition : piece of sound, put online, shared with world

## **Room**

-insulate, hang heavy blankets

- -quiet room
- -close door

-listen for and eliminate background noise -away from windows

# **Sound**

Sound travels in waves through space can be blocked / absorbed by -carpet

-foam

-heavy blankets

# **Cool Equipment**

- **[Mixers](http://farm9.staticflickr.com/8516/8370416325_235c5739d6.jpg)**
- **[Field Recorder](https://resonaterecordings.com/wp-content/uploads/2017/08/Tascam-Zoom-H6-8.jpg)**
- [XLR Cable](https://static1.squarespace.com/static/57fd0cf2cd0f68d3f467f610/57fd13f55016e11bf0f26d47/57ff8472be6594d853c83b1f/1476363379381/xlr.jpg?format=500w) can travel far, good quality, big round plug with 3 studs, goes from mic to mixer or field recorder.
- [XLR Microphones](https://www.gravyforthebrain.com/wp-content/uploads/2015/11/voiceover-mics-1.png)
- [USB Microphones](https://i0.wp.com/www.micreviews.com/wp-content/uploads/2017/08/the-top-10-best-USB-microphones.jpg?resize=568,463&ssl=1)

### **Microphones Mic Tips**

Where do you speak into?

The top for handheld mics  $\gg$ . Look for the label for mics that look

different  $\ddot{\mathbf{a}}$ .

Don't fumble! Control the Mic! [Windscreen](https://www.gearank.com/sites/default/files/styles/large/public/studio-microphone_2.jpg?itok=yUUzRYXE) blocks wind and mouthy sounds.

## **Types of Mics**

### Cardioid <3

**Description :** Think of the heart above the mic and your voice going into the middle **Uses** : To get sound directly from the top/ front (no side or back sounds). **Example** : What a singer uses on stage

#### Bi-directional

**Description** : Gets sound in the front and back

**Uses** : Interview or two-way conversation **Example : The Snowball mic** 

#### **Stereo**

**Description :** like bi-directional, but gets left and right (stereo) and has fuller sound

#### Omni-directional

**Description**: gets sounds from front, back, sides, all (omni) directions. **Uses**: when you want all the sounds in the room, maybe a concert or group of people **Example** : Cell phone

**USB mics will** *usually* **give 3 or 4 options. Check [this chart](https://raelyntan.com/wp-content/uploads/2015/10/Screen-Shot-2015-10-16-at-5.15.59-pm-1024x662.png) out so you don't forget!** 

## **Your Story Beginning, Middle, End**

Introduce yourself, the show, your segments Transitions lead from one topic to the next Music in the background, sound effects, clips, transition/theme music Change your voice to reflect the mood, use music to highlight the feeling or mood of the story

Close with a sound, closeout words (tagline or motto)

### **Use an Outline!**

**Exercise:** Hear your show in your mind and write down what you hear

### **Recording to [Audacity](http://www.audacityteam.org/download/)**

- Create New File
- Record
- Save file
- File>Export as .mp3
- Normalization will regulate and level out sound so there are no really loud parts.

## **Uploading**

Upload your mp3 to: [Soundcloud](http://www.soundcloud.com) or other podcast hosting sites like podbean, libsyn, even Youtube - can use a single image with the audio

### **Share!!**

Tell friends and family \*\* Use a pseudonym/fake name for your online audience! Online safety! \*\*

## **Great Root Words**

**Mono** - single, one **Omni** - all **Bi** - two **Audio** - sound **Cardio**- heart **Pseudo** - false **Nym** - name

**Instructor: Keisha "TK" Dutes Session: Podcasting Basics January 8, 2018** 

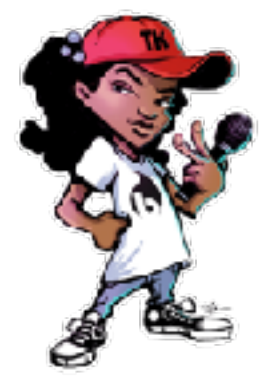

 **Lil' TK says THANK YOU!**